## To create an Online Profile:

FIRST: Visit the User Login page and then click on "Sign Up".

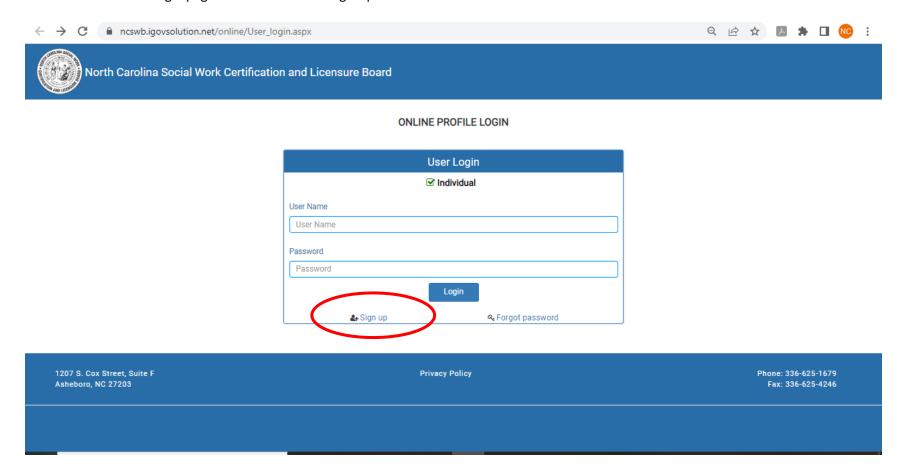

NEXT: Once you have clicked "Sign Up", you will provide your "License Type", "Last Name" and "Last five of SSN" (last five digits of your social security number), then click Next.

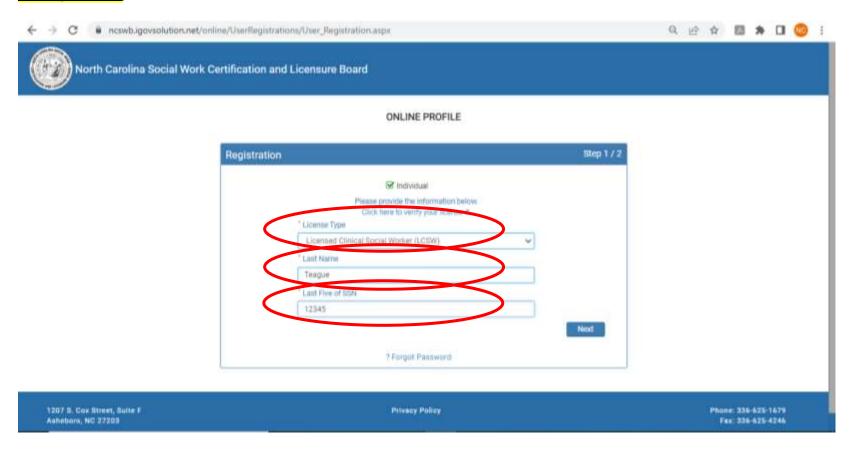

NEXT: Once you have established your identity in our database, you will then be instructed to create a user name and password.

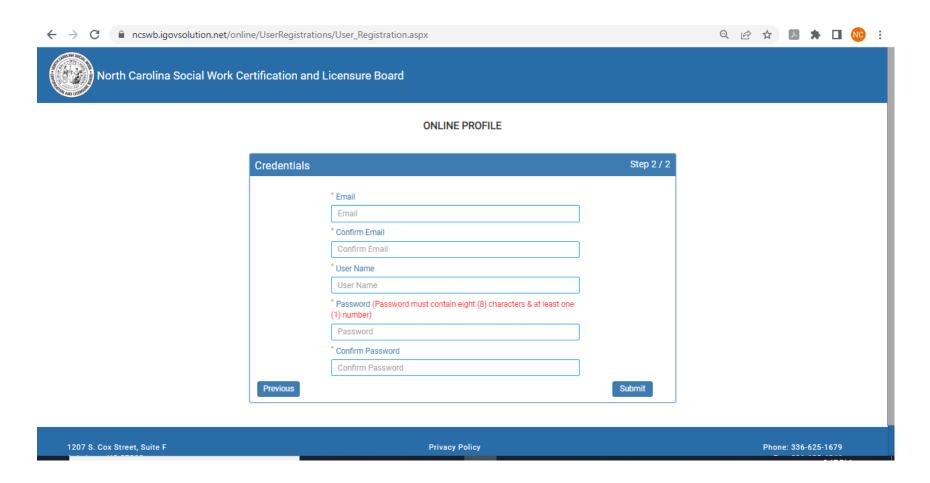

NEXT: You will then be directed to your User Profile where you can review your contact information on record and make necessary changes, as well as submit for renewal. (Name Changes and Employment Updates must be submitted in writing to the Board.)

| G      | ncswb.igovsolution.net/online/MyProfile/I                                                                                                    | MyProfile.aspx?                       | 9NPCG7h6nr      | ZQn29bH1D[      | DEQ==&9N     | NPCG7h6nrZQn2       | 9bH1DDEQ      | )== <b>0</b> -1       | Q         | Ė       | ☆       | J.      | *         |  |
|--------|----------------------------------------------------------------------------------------------------|---------------------------------------|-----------------|-----------------|--------------|---------------------|---------------|-----------------------|-----------|---------|---------|---------|-----------|--|
|        |                                                                                                    |                                       |                 | A My Profile    |              |                     |               |                       |           |         |         |         |           |  |
|        |                                                                                                    |                                       |                 |                 |              |                     |               |                       |           |         |         |         |           |  |
|        |                                                                                                    |                                       |                 |                 |              |                     |               |                       |           |         |         |         |           |  |
| Cust   | tomer Account                                                                                                    |                                       |                 |                 |              |                     |               |                       |           |         |         |         |           |  |
|        | Please review your profile information below. On<br>section titled CE Details to list your continuing e<br>continuing education courses, please refresh yo<br>renewal and to make online payment for renewa | education course<br>ur page and eligi | s. Click "Add N | lew CE Details" | to add each  | n course that you h | iave taken fo | or this renewal cycle | . Once    | you ha  | ve ent  | ered al | Ш         |  |
|        | Please be advised that once you select "Renew" certificates of completion/attendance available Name Changes and Employment Updates must                                                                     | to be uploaded if                     | requested.      |                 | o upload ver | ification of comple | tion of conti | inuing education cou  | urses lis | sted. P | lease l | nave al | II        |  |
| Demo   | ographic Information                                                                                                    |                                       |                 |                 |              |                     |               |                       |           |         |         |         |           |  |
|        | First Name                                                                                                    | Mide                                  | lle Name        |                 |              |                     | Last Name     |                       |           |         |         |         |           |  |
|        |                                                                                                    |                                       |                 |                 |              |                     |               |                       |           |         |         |         |           |  |
| Summ   | narv                                                                                                    |                                       |                 |                 |              |                     |               |                       |           |         |         |         |           |  |
| Guilli | idiy                                                                                                    |                                       |                 |                 |              |                     |               |                       |           |         |         |         |           |  |
|        | Туре                                                                                                    | License #                             | Issue Date      | Exp Date        | Status       | Last Renewal Date   | Certificate   |                       | Renew     | al      |         |         |           |  |
|        | Certified Master Social Worker (CMSW)                                                                                                    | 00000                                 | 04/16/2020      | 06/30/2022      | Current      |                     | Print         |                       | Renev     | N       |         |         | _         |  |
|        |                                                                                                    |                                       |                 |                 |              |                     |               |                       |           | ,       |         |         | _         |  |
|        |                                                                                                    |                                       |                 |                 |              |                     |               |                       |           |         |         |         |           |  |
|        |                                                                                                    |                                       |                 |                 |              |                     |               |                       |           |         |         |         |           |  |
| 1 1    |                                                                                                    |                                       |                 |                 |              |                     |               |                       |           | -       |         |         | $\exists$ |  |
| [      |                                                                                                    |                                       |                 |                 |              |                     |               |                       |           |         |         |         |           |  |
|        |                                                                                                    |                                       |                 |                 |              |                     |               |                       |           |         |         |         | $\neg$    |  |
|        |                                                                                                    |                                       |                 |                 |              |                     |               |                       |           |         |         |         |           |  |